## **Penyeliaan Luar (PG) – Kemasukan Rekod oleh TP Akademik**

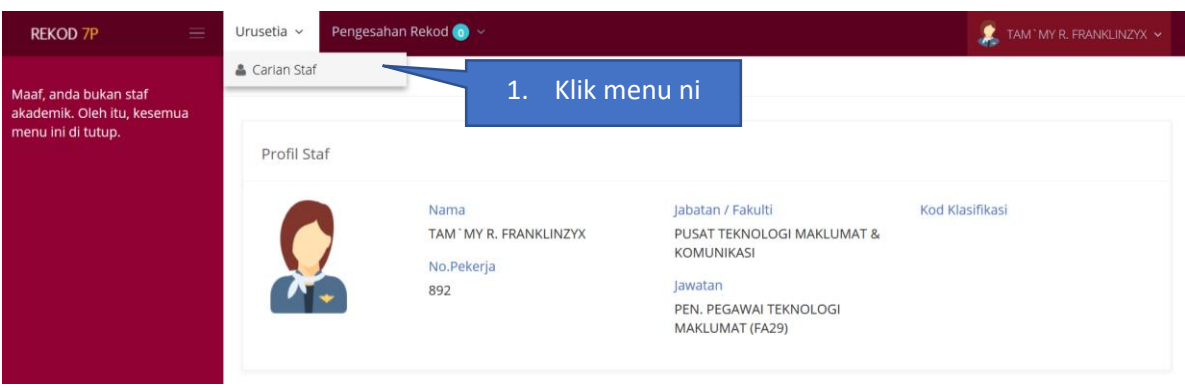

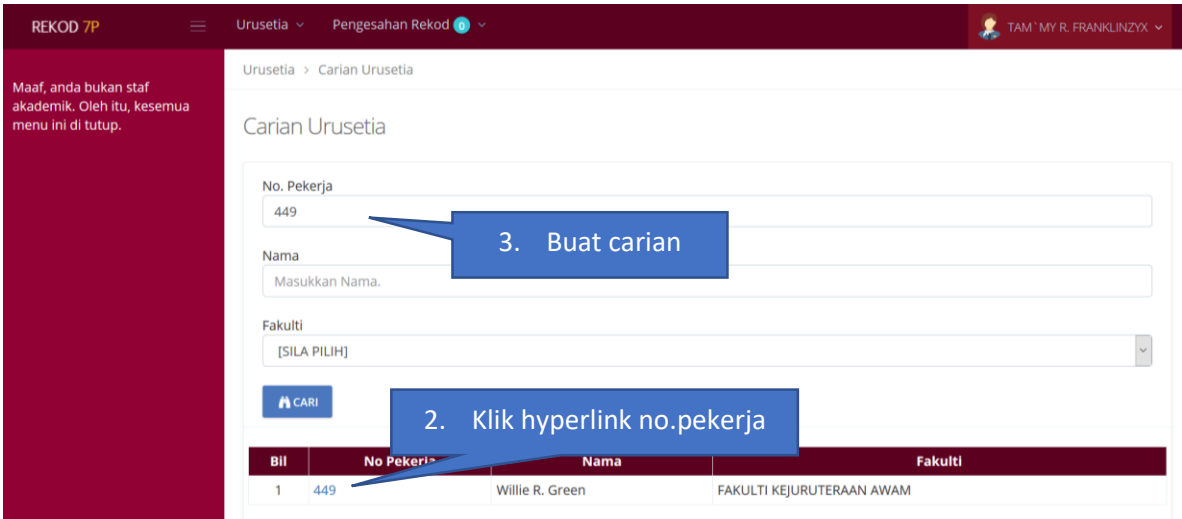

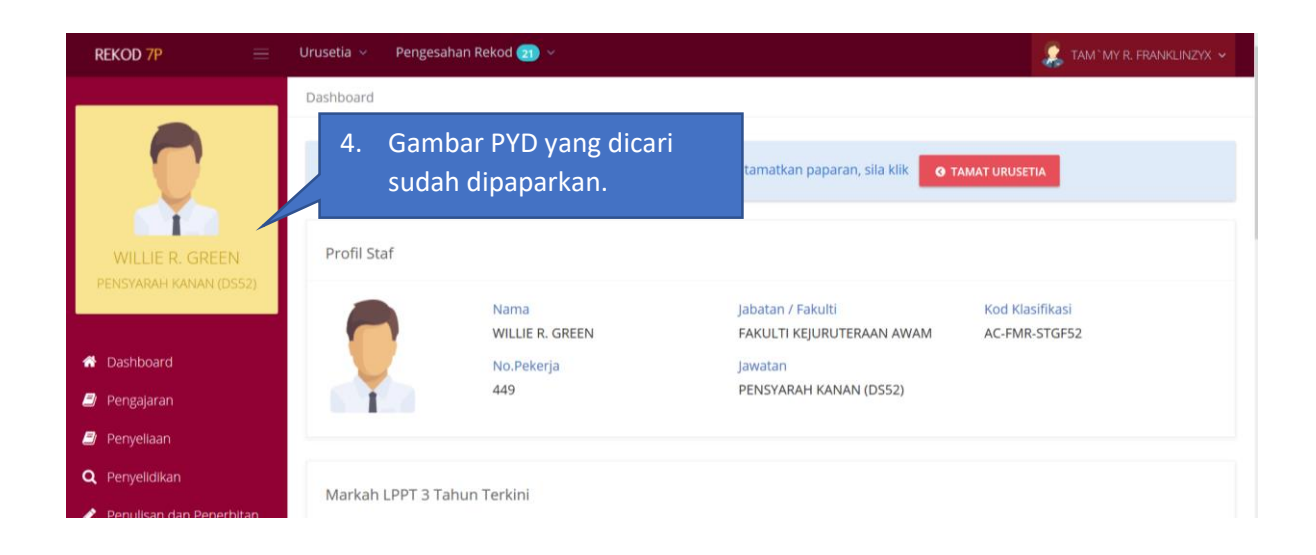

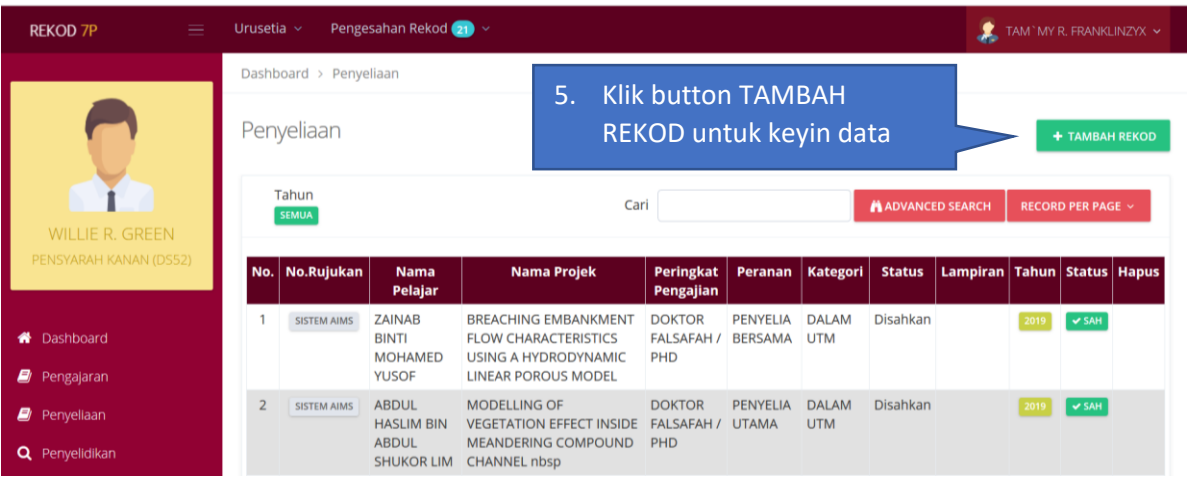

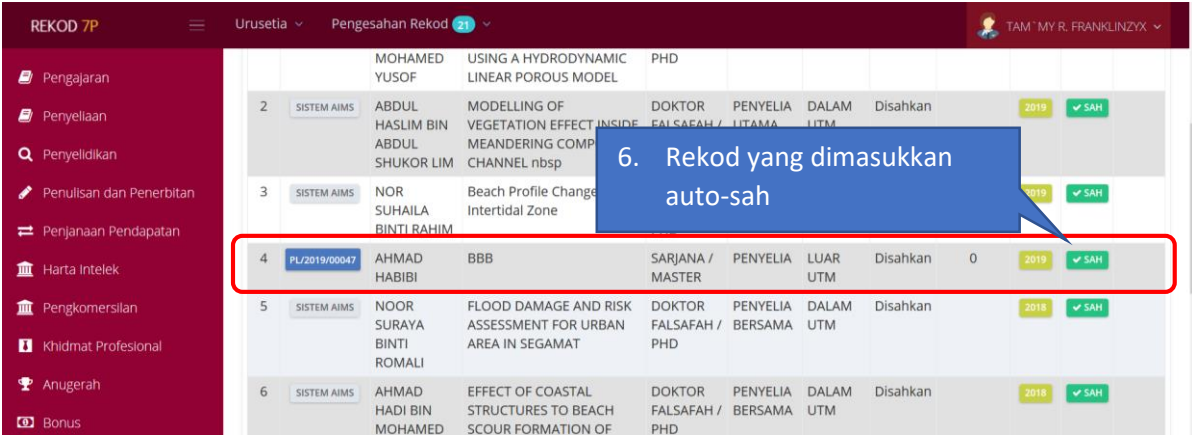